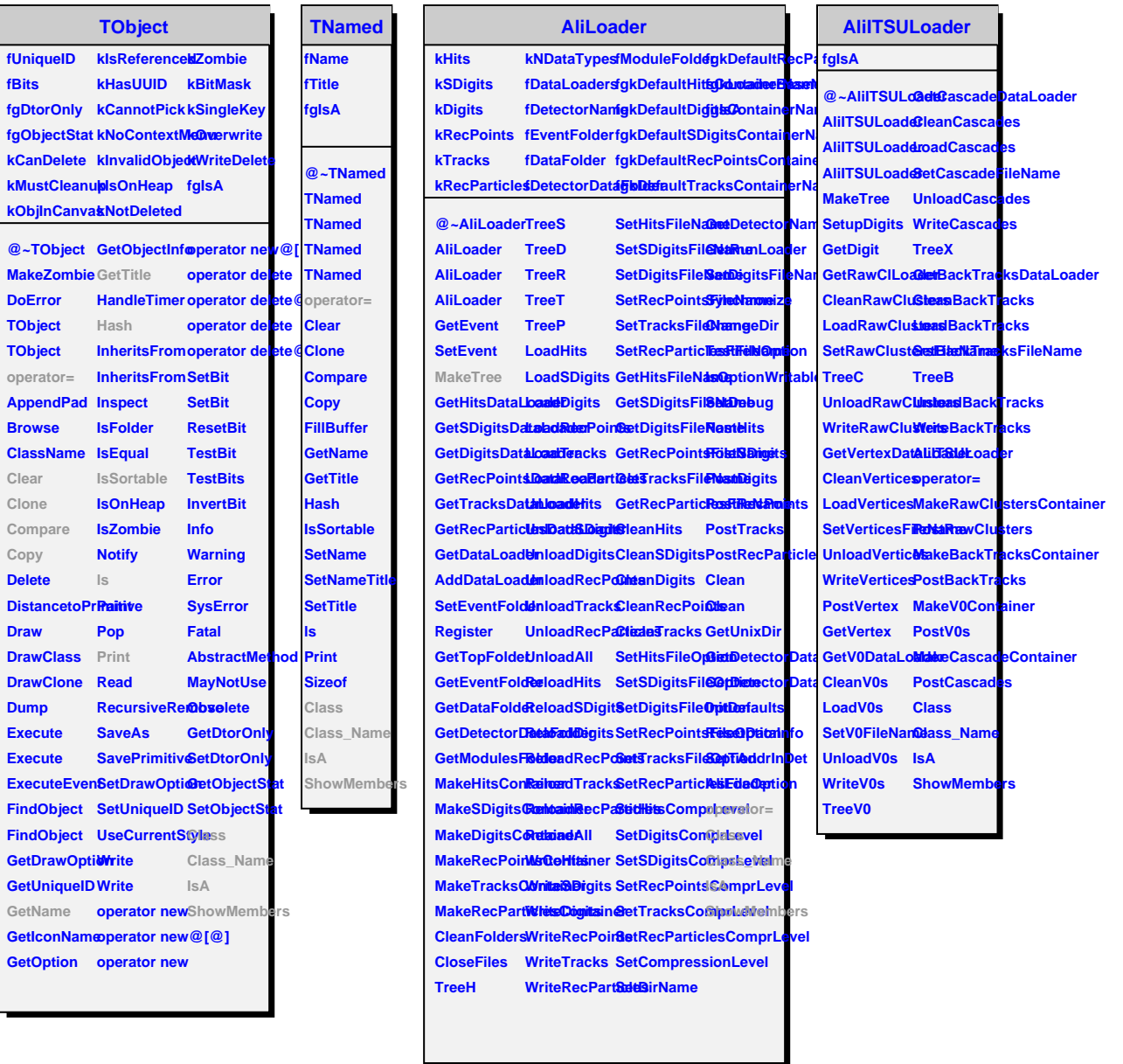

L,